## English essay writing format >>>CLICK HERE<<<

English essay writing format

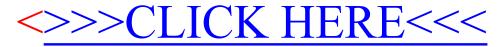